## Download free Adobe Photoshop 2021 (Version 22.5.1) Hacked Crack {{ last releAse }} 2023

The installing Adobe Photoshop is easy and straightforward. The first step is to download the software from the Adobe website. Then, you need to launch the installation file. Once the installation is complete, you need to locate the registration file, and then copy it to your computer. You should now be able to download and install the full version of the software. Installing Adobe Photoshop is relatively easy and can be done in a few simple steps. First, go to Adobe's website and select the version of Photoshop that you want to install. Once you have the download, open the file and follow the on-screen instructions. Once the installation is complete, you need to crack Adobe Photoshop. To do this, you need to download a crack for the version of Photoshop that you want to use. Once you have the crack, open the file and follow the instructions to apply the crack. After the crack is applied, you can start using Adobe Photoshop. Be sure to back up your files since cracking software can be risky. With these simple steps, you can install and crack Adobe Photoshop.

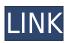

It is tiny, and it appears via text in the bottom right corner of the application's screen. The app displays, in a tiny window, a map view of where you are, and shows the path to the place you're visiting, if you let it. The advantage to this is that you can use the app even when you're on-the-go. Plus location is useful for identifying the places you're visiting, or what is nearby. But enough about me - this program is great. This new feature is particularly useful for startup artists, or anyone who is in the market for good quality photos of their models, themselves, "in action," and are willing to sacrifice a few liberties when it comes to finishing. Anyone who just plain likes shooting digital and doesn't care a fig about the number of apertures or about how many megapixels means Photoshop doesn't get in the way. In a world of needlessly complex RAID setups for Linux, CZ has found a simpler way to make RAID and LVM work with Linux: using one partition for the root file system and everything else goes in LVM. This means no more complicated partition tables and the possibility of adding new drives to the server without hacking around in LVM. With the movement toward digital manufacturing increasing, we're seeing a closer relationship between virtual and real. Even with 3D printing, a virtual model can help a student visualize a project prior to printing. And, when sending one model to another, the process of conversion can be a nightmare. It's time to move toward the future of personal media. Considering some of the latest HTPCs boast a quad-core CPU and above-and a few offer a discrete graphics card for games-we sought out the best audio/video combo experienced in our testing.

## Adobe Photoshop 2021 (Version 22.5.1) Download License Key Full {{ Hot! }} 2023

Creating Plug-ins (short for program extensions), is a way to extend the functionality of Photoshop with new features, effects, filters or brushes. Many users of Photoshop create their own plug-ins, and others buy plug-ins from third party providers. Since there are so many, finding the right plugins can be a big challenge. If you're just starting your Photoshop career, then you can create a plugin by creating an Action Set. You'll have to decide if you want to search for plug-ins manually or are willing to use an app like Adobe's Plugin Finder, which will search for as yet-to-be-developed plug-in types. Wherever you search for the plug-in, you'll have to download the software and install it on your own computer. Once installed, you can then find the right plugin using a simple search function. When searching for the right plug-in, it's also helpful to read the license agreement. The above illustrations are examples of how Photoshop can work with older photographs. You might have found a perfect before and after image when shopping online, checked it, and decided it was a good idea to purchase and then learn how to use Photoshop to edit it. Photoshop now comes with a robust selection and modification tools that can be used on not only photographs, but also on any type of image, video, or 3D rendering. You can adjust the contrast, brightness, color balance, and gamma while viewing the image. You can then use the Healing utilities to repair damaged or faded areas. The Clone & Healing tools allow you to clone missing téeth of your photo, repair objects, or apply color to specific parts of an image. With the more complex Selection & Filter tools, you can add and remove items from an image, adjust the size and shapes, and even create an image in a particular background or with a particular look. e3d0a04c9c

## Adobe Photoshop 2021 (Version 22.5.1) With Serial Key Keygen Full Version [Mac/Win] x32/64 2022

As a writer, I use a word processing software on an everyday basis. It has been my weapon since I started my journey of learning the craft of writing, and today it helps me with formatting, editing, producing posts as a freelance writer. There are a lot of free options available on the internet to help you out with your writing, but finding the right one can be a challenge. Sometimes, it's best not to reinvent the wheel and learn from those who already have. Let's look at some of the best available applications. **Grammarly** This application is by far one of the best free writing tools available online. It helps you find and fix the most common errors your computer has developed and get you writing like a seasoned pro. It will recommend spelling and grammar changes when you type, and will even correct a typo as you type. Grammarly works as an extension to Google Chrome, and will suggest replacements for misspelled words and phrases. It also has the ability to identify and scan your emails to make sure you are well-prepared for a potential deadline. **Microsoft Office Online** This free app from Microsoft is a powerful word processing tool that will allow you to upload documents from your computer to the cloud to edit and save them. You can also create new documents, letters, and spreadsheets and even keep your inbox organized online. Microsoft Office Online is a great way to work on your document while you relax or wait for an appointment.

adobe photoshop download for free adobe photoshop download for laptop free adobe photoshop download for windows 11 free adobe photoshop download full version free adobe photoshop download for pc windows 7 32 bit free adobe photoshop download latest version free adobe photoshop 2021 download for pc adobe photoshop 6.0 download free adobe photoshop 64 bit download free adobe photoshop old version download free

"For the last six years, myself and my team have creatively pushed Photoshop to levels that I never imagined possible," said Michael Walls, Senior Product Manager for Photoshop. "This MAX conference is the first time I get to share our vision with the world. The first time." Adobe MAX attendees will be able to get hands-on with the latest innovations in Photoshop, including new features such as Share for Review, called copy and paste for objects; advanced Photoshop Web Experience; and enhancements to the current Photoshop user interface. Additionally, Photoshop users will receive a sneak preview of some exciting new features coming in the next few months, including new guick access panels and design-specific controls. New features and design directions previously announced at December's Imaging Experience Conference will be showcased at MAX including Adobe Sensei AI and Powerful Web Cameras. The last MAX, Adobe announced new features such as the new Premiere Clip app and Scribbles - the new features for designers were very well received. "The feedback we received was rich, and we were able to incorporate it into our product roadmap," said Christopher Degener, Senior Product Manager of Adobe Customer Experience. "This MAX is an exciting opportunity to showcase our vision for the future of Photoshop. "We're thrilled to be able to showcase our approach to better enable collaboration across surfaces," said Teresa Cutter, Senior Director, Product Marketing, Photoshop. "With features like Share for Review and CreativeSync, users are able to have deep edits without the burden of having to rely on other applications. In collaboration, we're using the power of AI to make it possible to learn what matters to users and adapt our communications and design to fit their needs."

Archive your prized memories and make them accessible at any time with this new feature! One click now makes your photos and videos easy to share and instantly searchable, and instantly organized. In the beginning, Adobe Photoshop was only available as a \$1,995 "Adobe Photoshop Lightroom" or for training on the Autodesk software. As of 2009, Adobe Photoshop Lightroom was released to the public for the Adobe Creative Suite 4. Adobe layered this software on top of the most powerful image editing features of Photoshop. Photoshop For Professionals can be downloaded for the Creative Suite 4. The Lightroom relaunch for creative professionals, was initially called PS CC and was made to compete with other options such as Lightroom, which is by Adobe. Now PS CC for Lightroom is available separately, as the most powerful options of the Adobe family have been combined so that the software is available for the professional market, as well as the consumer market. Adobe Photoshop is the most complex and powerful tool for creating print quality images from the digital world. Adobe Photoshop is a piece of software that is highly customizable, and can be used for designing all kinds of digital images. From simple icons to large-scale designs, images done with Photoshop can be used to present anything digitally. By default, Photoshop has a toolbox that sits on the top left of the interface along with all the other the layers of the image and controls to edit them. Many of the tools in the toolbox are also available as buttons on the keyboard, and these buttons are customizable. Some of the more important features to learn about are painting the background, erasing objects, and masking elements. For a much more detailed tutorial, check out this template of Adobe Photoshop CS4 steps.

https://zeno.fm/radio/octane-render-3-07-r2-plugin-for-cinema-4d

https://zeno.fm/radio/luxonix-purity-serial-number-cracks

https://zeno.fm/radio/revealer-keylogger-pro-edition-download-cracked

https://zeno.fm/radio/brijlal-and-subramanyam-optics-pdf-free

https://zeno.fm/radio/mount-and-blade-warband-sex-mod

https://zeno.fm/radio/spirited-away-english-dub-720p-movies

https://zeno.fm/radio/nero-12-5-keygen

https://zeno.fm/radio/dlc-rock-band-3-rar-xbox-360-rgh-and-29

https://zeno.fm/radio/age-of-empires-ii-hd-portable-eng-repack

https://zeno.fm/radio/presto-presupuestos-11-crack

https://zeno.fm/radio/solucionario-variable-compleja-serie-schaum-murray-spiegel

Smart Sharpen makes it easier to get crisp images with less noise, while the lossless resizing feature, Layer Comps, lets you create images at full resolution without having to use the file's native dimensions. While the most notable new feature in Photoshop CC is the return of the subscription-based model, there are several new features that make it worth the upgrade. The biggest addition for both Windows and macOS users is the return of the Real-Time Lens Correction feature. This feature makes fine-tuning your image's sharpness and blur more accurate than ever before. With this transition to newer native APIs, together with the recent reboot of 3D tooling at Adobe featuring the Substance line of 3D products, the time has come to retire Photoshop's legacy 3D feature set, and look to the future of how Photoshop and the Substance products will work together to bring the best of modern 2D and 3D to life across Adobe's products on the more stable native GPU APIs. These include:

- Photoshop for Web and User (legacy)
- Photoshop CC 2019
- Photoshop Elements 2019
- Photoshop Lightroom
- Presets

Web Hosting

Other features in Adobe Photoshop include:

- Photoshop CC 2019
- Photoshop Elements 2019
- Lightroom
- Camera Raw
- Photoshop Fix
- Web Hosting
- Presets
- iPhoto

Photoshop is not only an image editing software, it is also a tool for generating graphics. Adobe Photoshop Elements allows you to contain the basic functions. Photoshop gives you the ability to apply effects to photos along with other tools, such as GIF creation, image adjustments, and file organization.

https://firstlady-realestate.com/2023/01/01/adobe-photoshop-download-latest-version-2021/

https://bloomhomeeg.com/wp-content/uploads/2023/01/finmais.pdf

 $\underline{http://www.purimlabcoats.net/wp-content/uploads/2023/01/Can-I-Still-Download-Photoshop-Cs4-FRE} \ \underline{E.pdf}$ 

 $\frac{https://dreamlandit.com/wp-content/uploads/2023/01/Smoke-Effect-Brush-Photoshop-Free-Download-BEST.pdf$ 

http://propertiesbansko.com/wp-content/uploads/2023/01/suppfar.pdf

 $\underline{https://energyconnectt.com/wp-content/uploads/2023/01/I\_Want\_To\_Download\_Photoshop\_Cs6\_For\_Free\_Fixed.pdf$ 

https://www.awaleafriki.com/wp-content/uploads/2023/01/idahert.pdf

https://www.corsisj2000.it/free-download-cs3-photoshop-full-version-updated/

https://www.manchuela.wine/wp-content/uploads/2023/01/lorkai.pdf

https://manheroinstinct.com/photoshop-2021-version-22-4-with-full-keygen-3264bit-2023/

http://efekt-metal.pl/?p=1

https://hgpropertysourcing.com/wp-content/uploads/2023/01/fonsai.pdf

https://supervacht.me/advert/adobe-photoshop-cs5-registered-free-download-portable/

https://qubah-decor.com/adobe-photoshop-cs4-installer-setup-free-download-work/

https://pieseutilajeagricole.com/wp-content/uploads/2023/01/mallelv.pdf

 ${\color{blue} https://lovelyonadime.com/wp-content/uploads/2023/01/Adobe-Photoshop-Lite-Free-Download-For-Windows-7-HOT.pdf}$ 

https://multipanelwallart.com/2023/01/01/download-photoshop-elements-free/

https://mentalfinesse.com/wp-content/uploads/2023/01/papmode.pdf

https://ingamoga.ro/download-photoshop-android-free/

https://kmtu82.org/wp-content/uploads/2023/01/Download\_Adobe\_Photoshop\_CC\_2015\_Version\_16\_With\_License\_Cod.pdf

 $\underline{https://communitytea.org/wp\text{-}content/uploads/2023/01/Photoshop\text{-}Tree\text{-}Shape\text{-}Free\text{-}Download\text{-}TOP\text{-}p} \\ df$ 

http://www.4aquan.com/wp-content/uploads/2023/01/marianto.pdf

 $\underline{https://jacksonmoe.com/2023/01/01/adobe-photoshop-cc-2015-download-free-activation-mac-win-x64-2023/01/01/adobe-photoshop-cc-2015-download-free-activation-mac-win-x64-2023/01/01/01/adobe-photoshop-cc-2015-download-free-activation-mac-win-x64-$ 

http://thirdwavegames.com/?p=2961

https://webflow-converter.ru/adobe-photoshop-2022-version-23-2-serial-key-x64-2023-128230/

https://danagroup.in/2023/01/01/download-adobe-photoshop-2021-version-22-3-1-license-key-serial-n

umber-3264bit-final-version-2022/

https://vereskriszta.com/

http://www.asilahinfo.com/wp-content/uploads/2023/01/venugarn.pdf

https://dailyconsumerlife.com/wp-content/uploads/2023/01/nairpet.pdf

https://roofingbizuniversity.com/wp-content/uploads/2023/01/jarmtake.pdf

https://brinke-eq.com/advert/adobe-photoshop-cc-2014-download-free-activation-key-activation-pc-windows-2022/

http://www.lucasrelogios.net/?p=9216

https://explorerea.com/download-free-photoshop-2021-version-22-4-1-with-keygen-2022/

https://omidsoltani.ir/wp-content/uploads/2023/01/whitcole.pdf

http://lustrousmane.com/wp-content/uploads/2023/01/yarodde.pdf

http://agrit.net/2023/01/photoshop-cs-8-exe-free-download-2021/

https://www.fithotech.com/wp-content/uploads/2023/01/chagre.pdf

https://www.jbdsnet.com/wp-content/uploads/2023/01/jascail.pdf

https://tu-web.site/wp-content/uploads/2023/01/Adobe-Photoshop-2020-version-21-Licence-Key-64-Bits-last-releAse-2023.pdf

https://www.articlemarketingitaliano.it/wp-content/uploads/2023/01/Download-free-Photoshop-CS5-Serial-Number-Full-Torrent-WIN-MAC-X64-2022.pdf

Adobe Photoshop, as a professional application, is the ultimate tool for creating innovative visual stories. It features a cutting-edge color engine that gets it right the first time, and gives you the power to adjust colors in real-time. It's the perfect tool for print and web projects, and offers a powerful arsenal of creative techniques. As the market leader in the field of graphic design, Adobe Photoshop is the perfect tool for anyone looking to create an appealing product, website or print piece. Its unique color editing tech come highly recommended for its conversion and selection tools and the toolbox it includes. It is a powerful selection tool and make the most use of all editing tools. Photoshop for Android is now available in the Google Play Store, starting today for mobile devices. The new software update delivers many improvements including a new multi-screen editing workflow for Photoshop, panorama tools that are optimized for mobile, and other performance and stability improvements. The new update also features artist-quality brushes that allow you to bring more realism and extraordinary effects to images. Once you've got your photo out of the camera and into Photoshop, a lot of the photo editing work can be a matter of selecting the tools you're most familiar with from Photoshop's simple toolbox and repositioning them on the canvas so they work with your photo. The main tools found in the toolbox are the Brush tool, the Paint Bucket tool, the Magic Wand, the Polygonal Lasso, the Pen tool, and the Free Select tool. You can also use tools like the Camera Calibrate tool, the Pen Eraser tool and the Bicubic Sharpen filter, all of which can transform a good picture into stunning artwork.